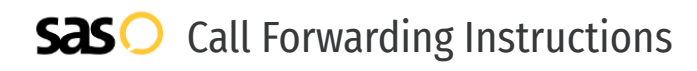

# Telco Depot **Call Forwarding.** Everything You **Need to Know.**

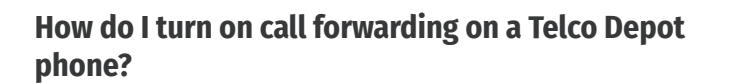

Telco Depot provides telecommunication services, and offers various calling features. To set up these features, you must contact Telco Depot directly.

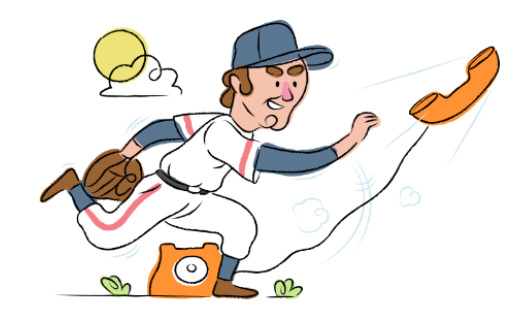

## **1. Get started**

Start by forwarding your calls to SAS.

#### **2. Check it**

Call your business from another phone to ensure you're forwarded.

#### **3. Have issues**

Call your forward number directly to check if the line is working, and try to forward your calls again.

#### **4. We're here**

Call 866-688-8912 or visit [www.specialtyansweringservice.net](http://www.specialtyansweringservice.net)

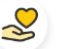

### **Hello**

Call forwarding is how you get your businesses telephone calls to SAS

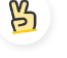

#### **Easy**

No installation necessary - call forwarding is probably already active on your line

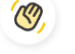

#### **Goodbye**

Cancel call forwarding when you're ready to answer your own calls again

## Telco Depot **Call Forwarding FAQs.**

- **How can I get in touch with Telco Depot?** ② You can reach Telco Depot via phone or email. **What is Telco Depot's phone number?**  $\mathcal{P}$ You can call Telco Depot by dialing (800) 491-1955. **What is Telco Depot's email address?** ② You can email Telco Depot at info@telcodepot.com.
- **Where is Telco Depot located?** ⊘ Telco Depot is located at 78 Horseblock Road, Unit 7A, Yaphank NY, 11980.

② **What is Telco Depot's website?** https://telcodepot.com/

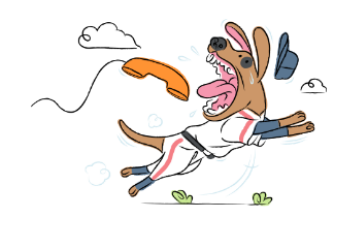